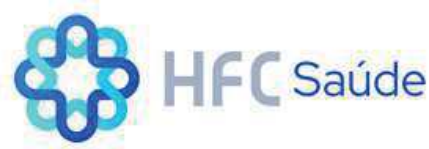

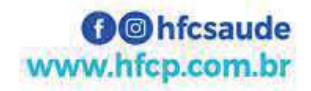

## **ANEXO RP 12 REPASSES AO TERCEIRO SETOR DEMONSTRATIVO INTEGRAL DAS RECEITAS E DESPESAS TERMO DE CONVÊNIO**

ÓRGÃO PÚBLICO CONVENENTE: SECRETARIA DE ESTADO DA SAÚDE **CONVENIADA: ASSOCIAÇÃO DOS FORNECEDORES DE CANA DE PIRACICABA - SEC HOSPITAL** CNPJ: 54.384.631/0002-61 ENDEREÇO e CEP: AV. BARÃO DE VALENÇA, 716 - VILA REZENDE - CEP 13.405-233 - PIRACICABA - SP RESPONSÁVEL (IS) PELA ENTIDADE: JOSÉ CORAL - DIRETOR PRESIDENTE CPF: 041.016.698-72 OBJETO: CUSTEIO - MATERIAL MÉDICO E HOSPITALAR, UTILIDADE PÚBLICA (ÁGUA, LUZ, TELEFONE, GÁS) E SERVIÇOS MÉDICOS. EXERCÍCIO:2020 **ORIGEM DOS RECURSOS (1): ESTADUAL** 

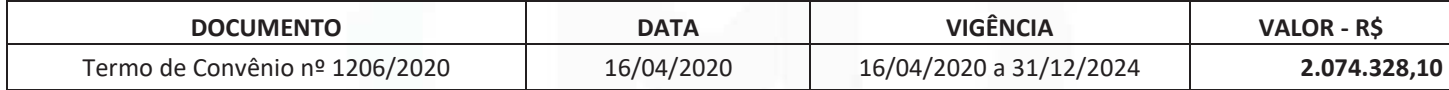

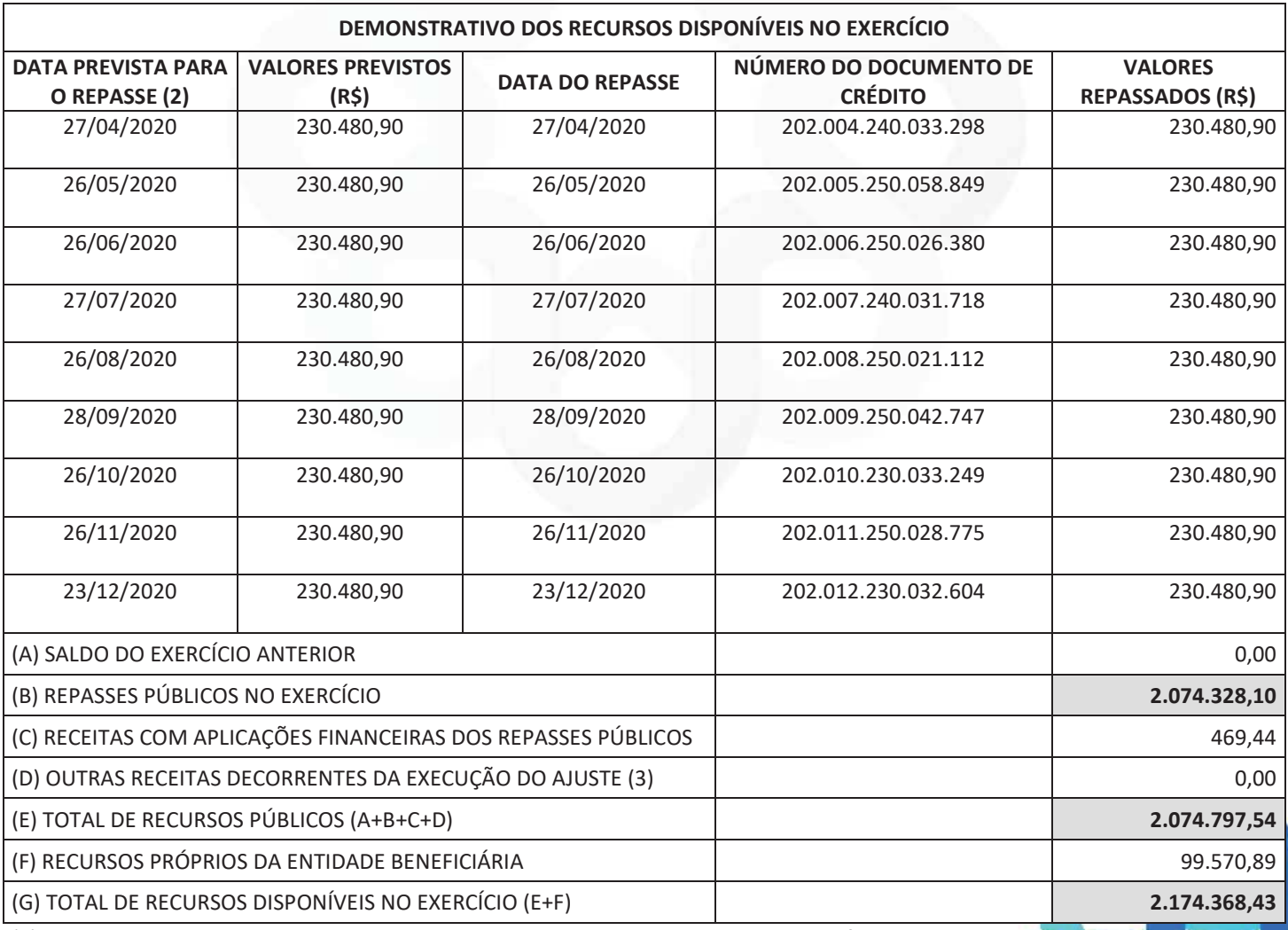

(1) Verba: Federal, Estadual ou Municipal, devendo ser elaborado um anexo para cada fonte de recurso.

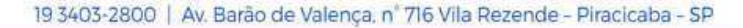

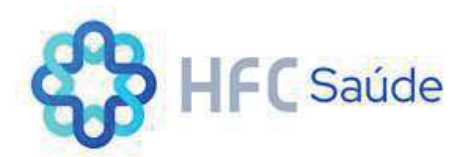

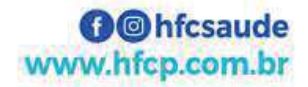

(2) incluir valores previstos no exercício anterior e repassados neste exercício.

(3) Receitas com estacionamento, aluguéis, entre outras.

O(s) signatário(s), na qualidade de representante(s) da Associação dos Fornecedores de Cana de Piracicaba, vem indicar, na forma abaixo detalhada, as despesas incorridas e pagas no exercício 2020, bem como as despesas a pagar no exercício seguinte.

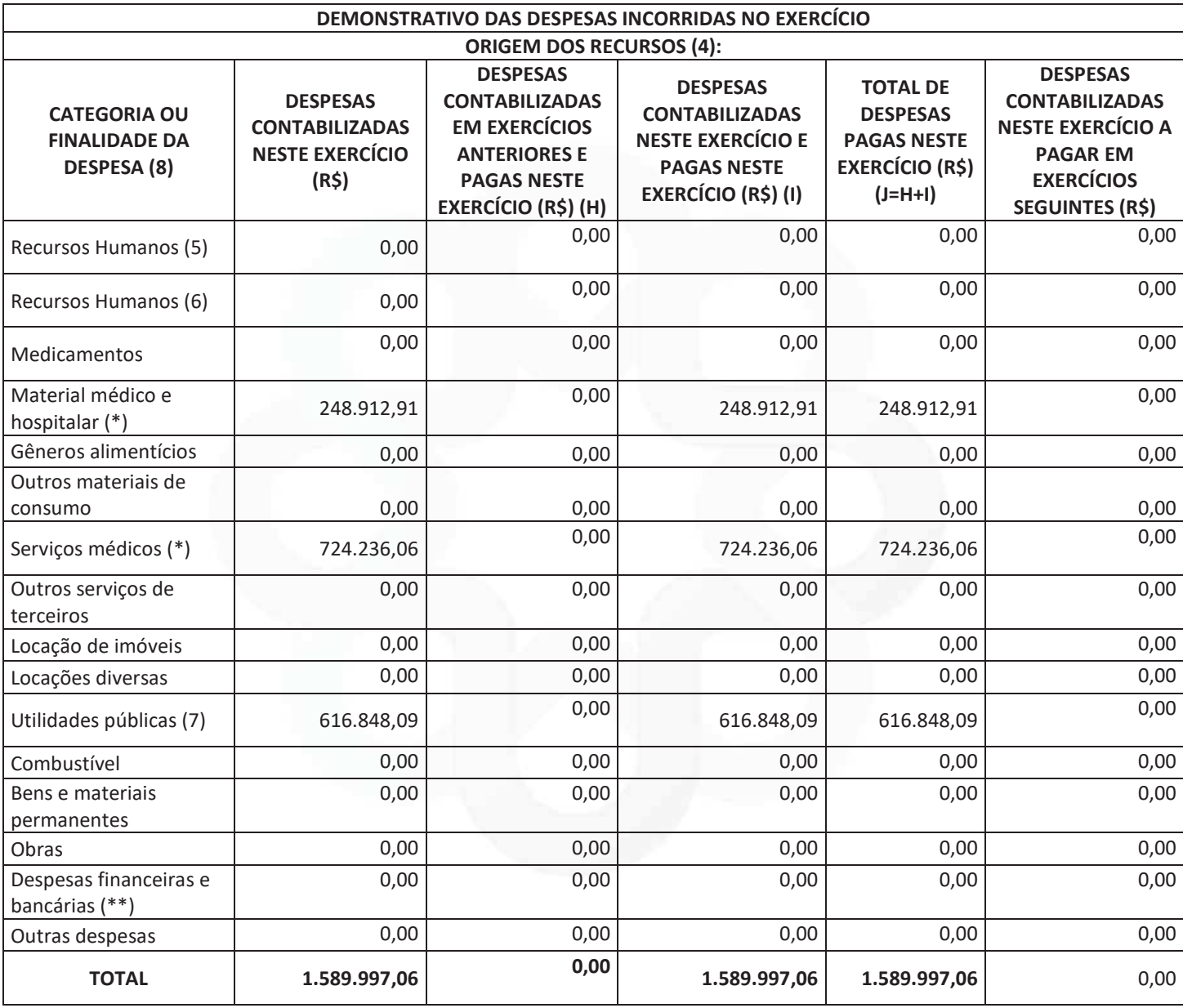

(4) Verba: Federal, Estadual, Municipal e Recursos Próprios, devendo ser elaborado um Anexo para cada fonte de recurso.

(5) Salários, encargos e benefícios.

(7) Energia elétrica, água e esgoto, gás, telefone e internet.

(8) No rol exemplificativo incluir também as aquisições e os compromissos assumidos que não são classificados contabilmente como DESPESAS, como, por exemplo, aquisição de bens permanentes.

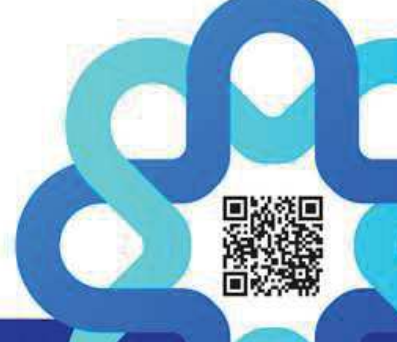

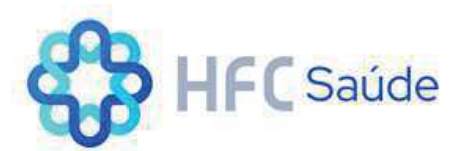

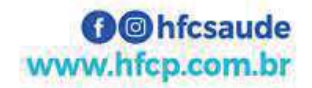

(9) Quando a diferença entre a Coluna DESPESAS CONTABILIZADAS NESTE EXERCÍCIO e a Coluna DESPESAS CONTABILIZADAS NESTE EXERCÍCIO E PAGAS NESTE EXERCÍCIO for decorrente de descontos obtidos ou pagamento de multa por atraso, o resultado deve aparecer na Coluna DESPESAS CONTABILIZADAS NESTE EXERCÚICIO A PAGAR EM EXERCÍCIOS SEGUINTES, uma vez que tais descontos ou multas são contabilizados em contas de receitas ou despesas. Assim sendo, deverá ser indicado como nota de rodapé os valores e as respectivas contas de receitas e despesas.

(\*) Apenas para entidades da área da Saúde.

(\*\*) Não permitido conforme cláusula do Convênio / Termo aditivo.

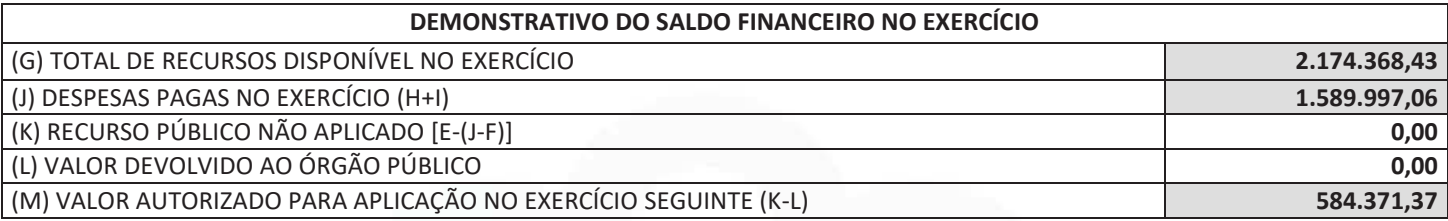

Declaro (amos), na qualidade de responsável (is) pela entidade supra epigrafada, sob as penas da Lei, que a despesa relacionada comprova a exata aplicação dos recursos recebidos para os fins indicados, conforme programa de trabalho aprovado, proposto ao Órgão Público Convenente.

Piracicaba, 18 de abril de 2024.

**José Coral** Diretor Presidente

Ao **DR. ELEUSES PAIVA** Secretário de Saúde do Estado de São Paulo

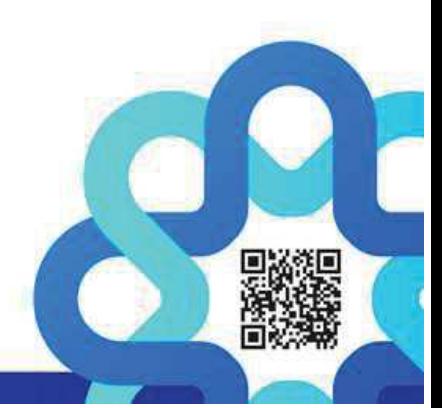

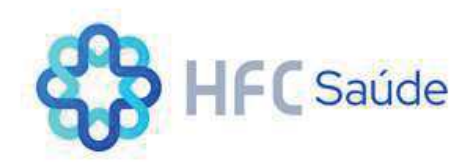

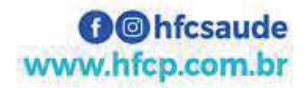

## **REPASSES AO TERCEIRO SETOR DEMONSTRATIVO INTEGRAL DAS RECEITAS E DESPESAS TERCEIRO SETOR**

**ÓRGÃO CONCESSOR: SECRETARIA DE ESTADO DA SAÚDE OBJETO:** CUSTEIO - MEDICAMENTOS E MATERIAIS DE CONSUMO **CONVÊNIO Nº 1206/2020 EXERCÍCIO: 2020** BENEFICIÁRIO: ASSOCIAÇÃO DOS FORNECEDORES DE CANA DE PIRACICABA - SEC HOSPITAL CNPJ: 54.384.631/0002-61 ENDEREÇO e CEP: AV. BARÃO DE VALENÇA, 716 - VILA REZENDE - CEP 13.405-233 - PIRACICABA - SP. RESPONSÁVEL (IS) PELO BENEFICIÁRIO: JOSÉ CORAL - DIRETOR PRESIDENTE **REPASSE PÚBLICO: R\$ 2.074.328,10** RECURSO PRÓPRIO PELA ENTIDADE: R\$ 99.570,89 **ORIGEM DOS RECURSOS (2): ESTADUAL** 

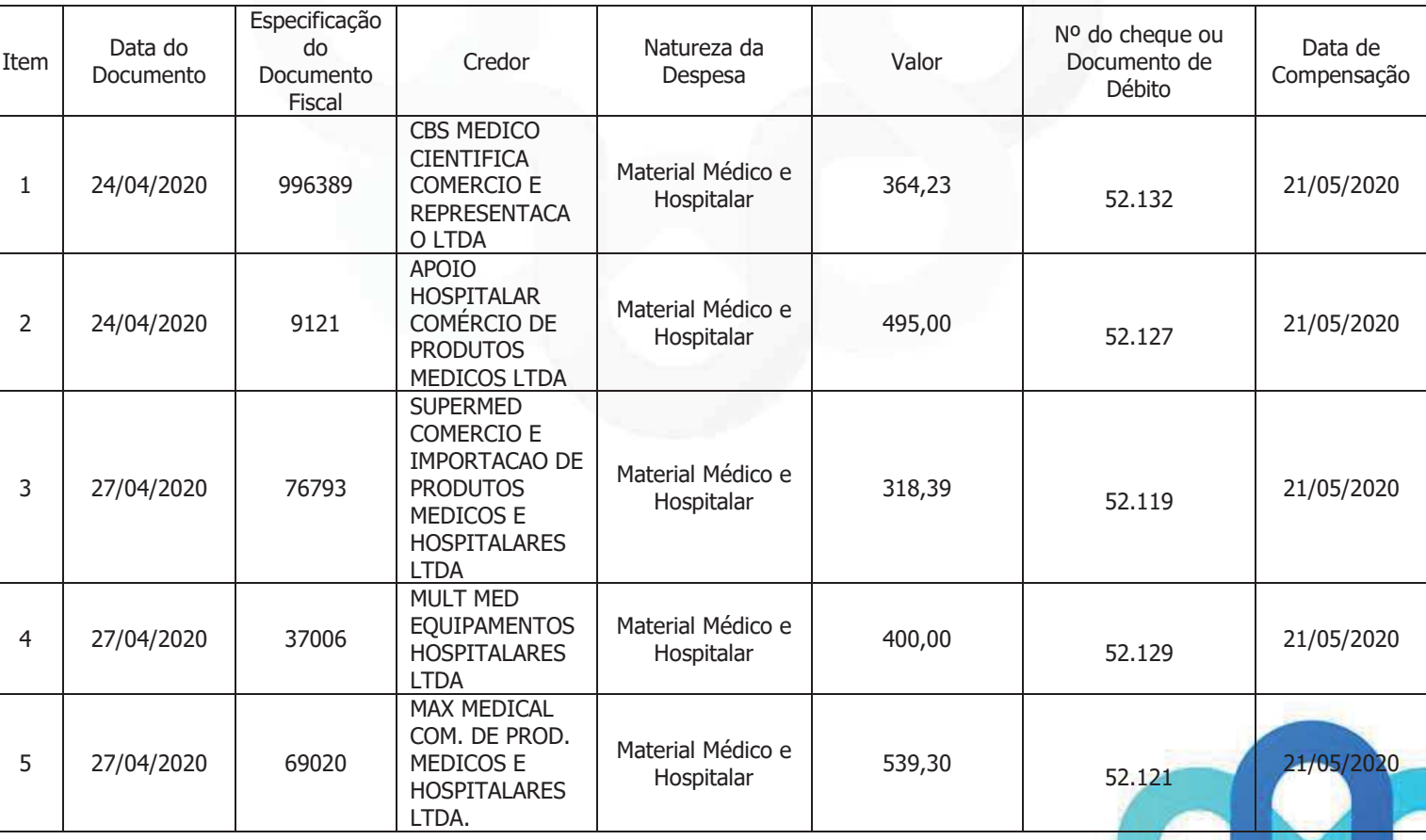

## RELAÇÃO DAS DESPESAS (4)

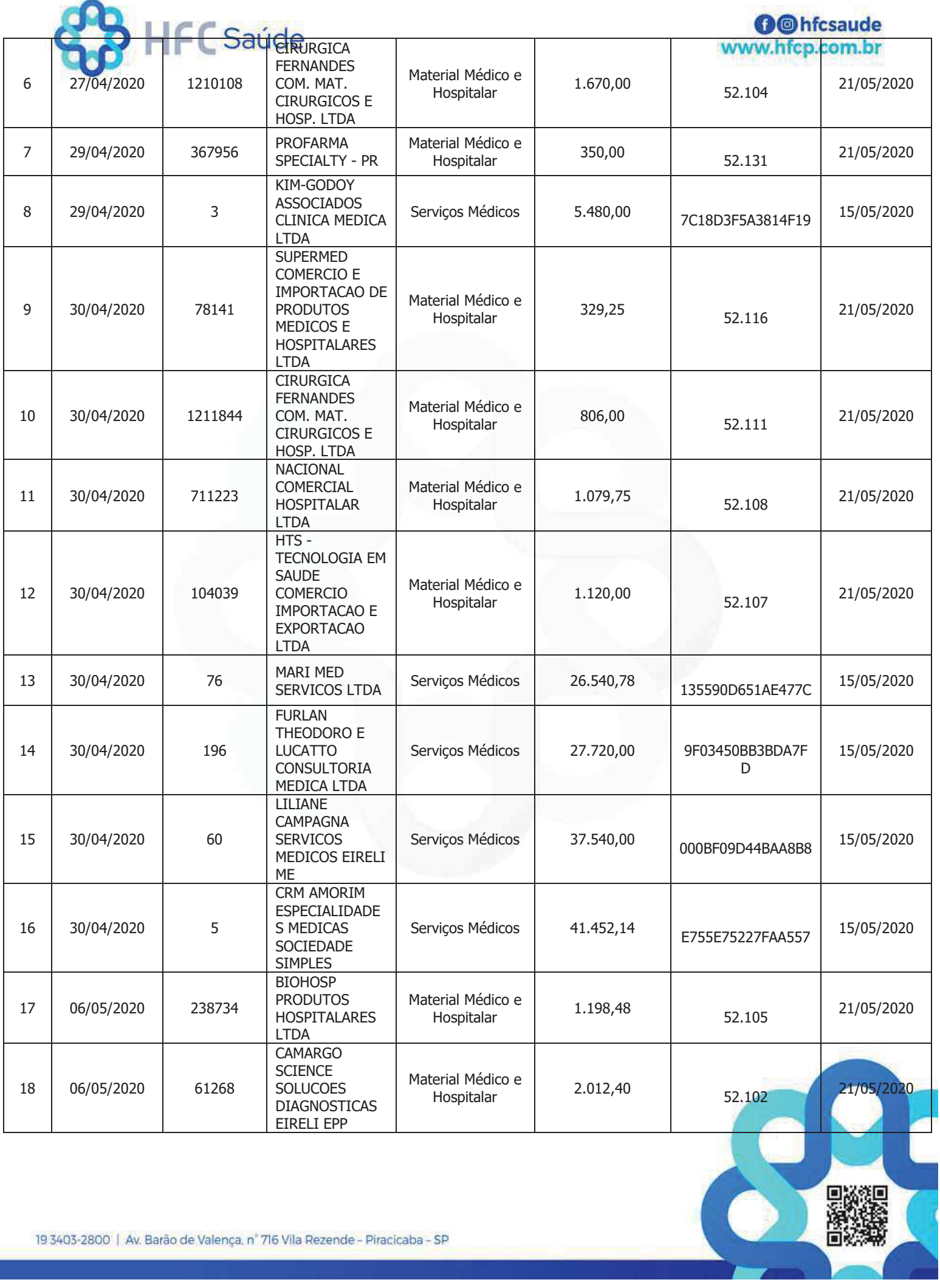

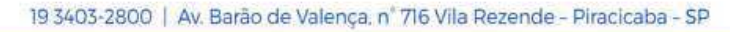

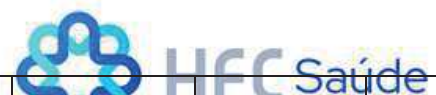

**O**Ohfcsaude

g,

ō

Ξ

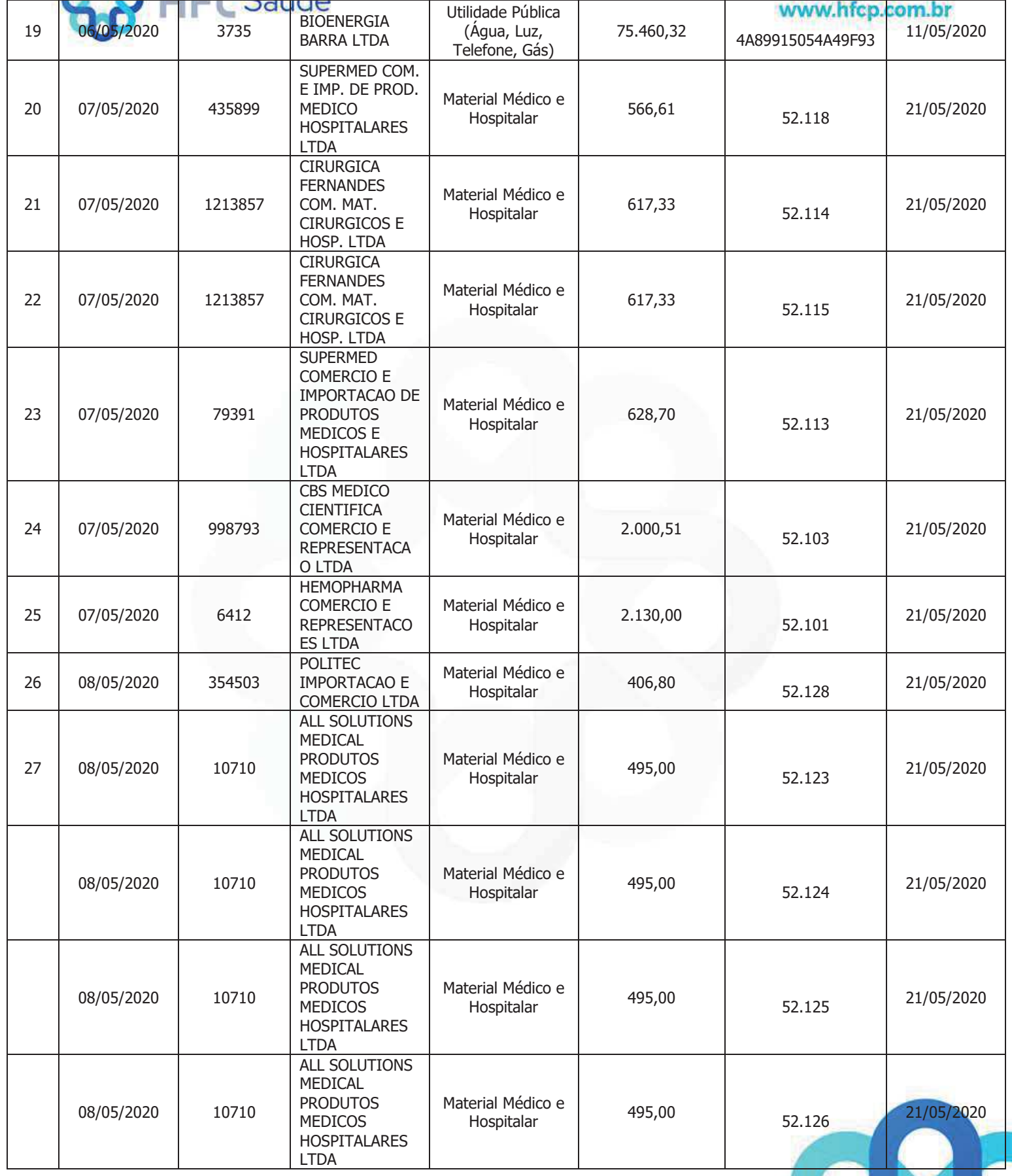

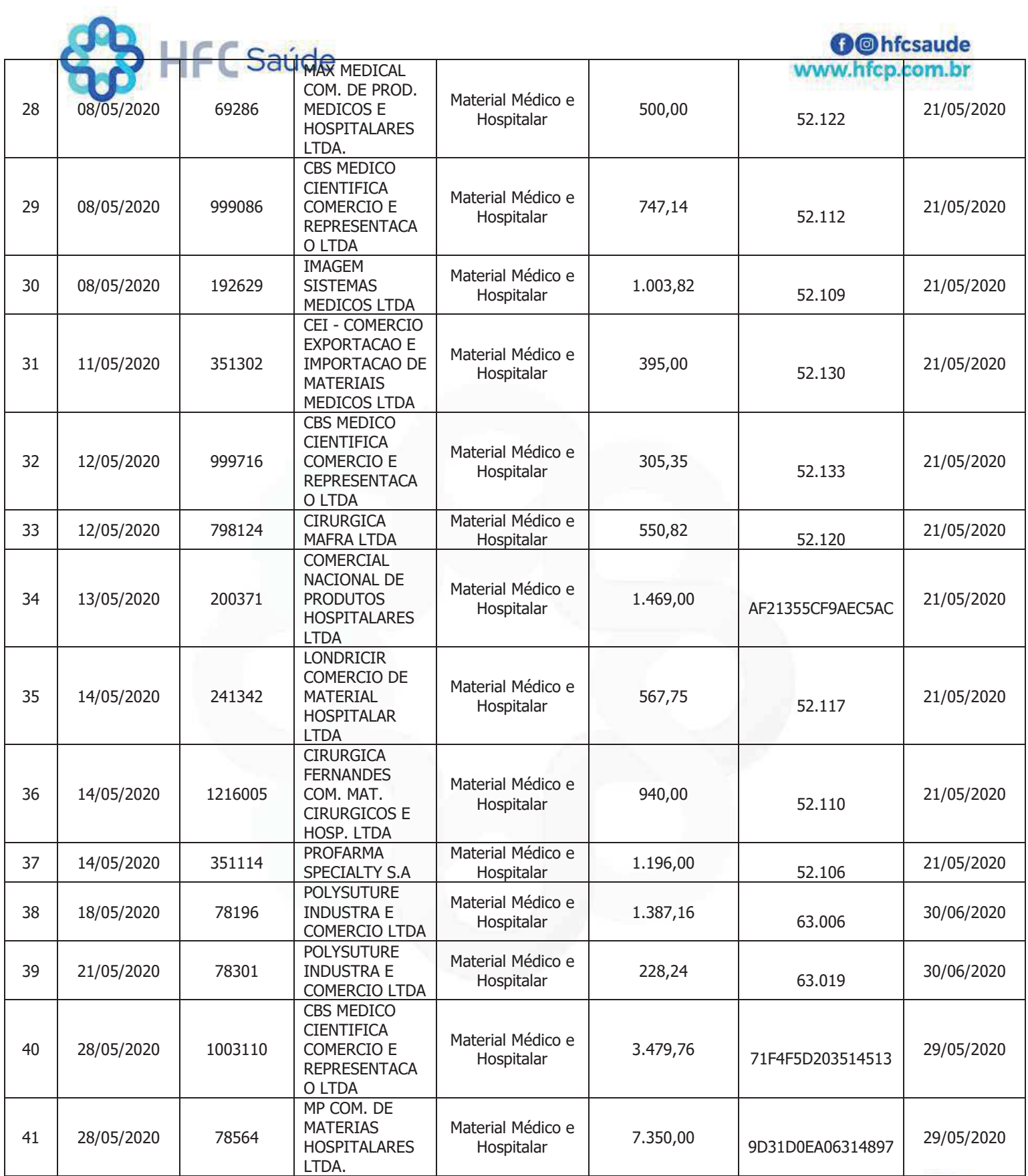

![](_page_6_Picture_1.jpeg)

![](_page_7_Picture_13.jpeg)

歌機

п

![](_page_7_Picture_1.jpeg)

a)

![](_page_8_Picture_13.jpeg)

■激荡

C

![](_page_8_Picture_1.jpeg)

![](_page_9_Picture_9.jpeg)

- 53

![](_page_10_Picture_6.jpeg)

![](_page_10_Picture_1.jpeg)

![](_page_11_Picture_18.jpeg)

![](_page_11_Picture_19.jpeg)

**O**@hfcsaude

鸚鵡

ō

ia<br>M

![](_page_11_Picture_2.jpeg)

![](_page_12_Picture_5.jpeg)

![](_page_13_Picture_25.jpeg)

 $\Gamma$ 

**O**O hfcsaude

٦

![](_page_13_Picture_26.jpeg)

Τ

Τ

![](_page_13_Picture_3.jpeg)

![](_page_14_Picture_27.jpeg)

Piracicaba, 24 de janeiro de 2022.

8 ll

**José Coral** 

Diretor Presidente

Ao

**DR. JEAN GORINCHTEYN** 

Secretário de Saúde do Estado de São Paulo

![](_page_14_Picture_8.jpeg)